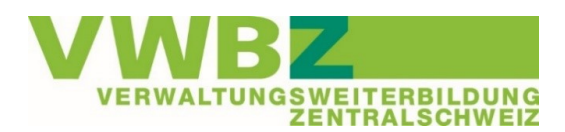

#### **Rubriken**

- 1. BiVo23 Snacks –
- (neue Daten und neue Themen)
- 2. BiVo23 Schulungen Präsenztag
- 3. Transferauftrag 1
- 4. E- Test
- 5. Qualifikations-/Semestergespräch
- 6. Merkblätter / Videos
- 7. ÜK2
- 8. Performance Extranet
- 9. Philosophie ov-ap

# **BiVo23 Update – Januar 2024**

Nach wie vor erhalten wir laufend von ov-ap Informationen zu BiVo 2023, dem Extranet sowie den betrieblichen Instrumenten. Wir haben diese wiederum in einem «BiVo23 Update» für Sie gebündelt und informieren kurz über den aktuellen Stand und Wichtiges.

Herzlichen Dank bereits jetzt fürs aufmerksame Lesen und interne Weiterleiten.

# **1. BiVo23 Snack – neue Daten und neue Themen**

Die BiVo23 Snacks sind sehr gefragt und wir danken für die rege Teilnahme und das wertvolle Interesse. Zu den bereits bestehenden Snacks haben wir weitere Daten auf unserer *Website* aufgeschaltet. Ab Februar werden zusätzliche Themen als Snacks angeboten:

## **BiVo Snack Planung der Lehre / Ausbildungsprogramm**

Für alle Ausbildner/innen, welche für die Planung der Lehre und das Erstellen/Führen des Ausbildungsprogrammes zuständig sind. Sie erhalten Informationen zu den Vorgaben sowie Tipps zur Planung und Anwendung im Extranet.

## **BiVo Snack Erfahrungsaustausch BiVo23**

Dieses Angebot gibt Ihnen die Möglichkeit, sich «online» mit anderen Ausbildner/innen auszutauschen. Themengebiete sind: Praxisauftrag, Selbst-/Fremdeinschätzung, Semester-/Qualifikationsgespräch, persönliches Portfolio, ÜK und Berufsfachschule.

## **BiVo Snack Fragestunde BiVo23**

Für Ausbildner/innen mit Fragen zu BiVo 2023 und/oder gleichzeitigem Interesse, was andere Fragen. Bitte beachten Sie: Wir können in diesem Rahmen allgemeine Fragen zu BiVo 2023 beantworten, betriebsspezifische Fragen/Anliegen sind individuell zu klären. Sie können sich auch nur für Ihre Fragen einloggen und dann das Meeting wieder verlassen. Der Link für die Teilnahme finden Sie auf unserer Website.

Eine Anmeldung für diesen Snack ist nicht erforderlich. Sie können sich spontan einloggen.

Weitere Informationen und Anmeldemöglichkeiten zu den BiVo Snacks finden Sie *[hier.](https://vwbz.ch/BIVO_2023/Angebote_Ausbildner/BiVo_Snacks)*

# **2. BiVo23 Schulungen – Präsenztag**

## **BiVo 2023 Schulungen**

Für alle Berufs- und Praxisbildner/innen, die aktuell oder ab Sommer 2024 KV-Lernende ausbilden, wird weiterhin die ganztägige BiVo23-Schulung angeboten. Detaillierte Informationen und Anmeldemöglichkeiten finden Sie *[hier.](https://www.vwbz.ch/BIVO_2023/Angebote_Ausbildner/BiVo_Schulungen)*

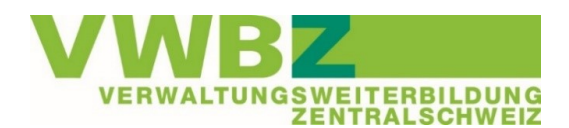

An diesem Kurstag erhalten Sie einen Überblick zur BiVo23, den betrieblichen Instrumenten, dem Extranet, den ÜK-Tagen und der Berufsfachschule. Wir empfehlen Ihnen den Besuch dieses Präsenztages und im Anschluss zur Vertiefung/Ergänzung der Besuch unserer themenmässigen BiVo23 Snacks.

# **3. Transferauftrag 1**

Alle Lernenden wurden am Tag 4 vom ÜK1 ausführlich zum Transferauftrag informiert. Der konkrete Transferauftrag wurde mit den Lernenden besprochen und die Lernenden erhielten den Auftrag, Sie (als Ausbildner/in) darüber zu informieren und mit Ihnen das konkrete Vorgehen im Lehrbetrieb zu besprechen. Gemeinsam muss ein konkreter Fall definiert werden, welcher im Transferauftrag dokumentiert wird (keine allgemeine Fallbeschreibung!)

Der Abgabetermin für den Transferauftrag 1 ist der 30. April 2024. Auch darüber wurden die Lernenden informiert und es ist in der Verantwortung der Lernenden, diesen Termin einzuhalten. Da das Extranet für den Transferauftrag 1 leider noch nicht zur Verfügung steht, erfolgt die Abgabe via Website VWBZ (Hochladen analog PE-Abgabe). Auch darüber wurden die Lernenden im ÜK1 Tag 4 informiert. Im Lehrbetrieb erhalten die Lernenden für den Transferauftrag gemäss ÜK-Richtlinien 240 Minuten als Arbeitszeit. Zum Transferauftrag bieten wir für Ausbildner/Innen ab Februar einen [BiVo Snack](https://vwbz.ch/BIVO_2023/Angebote_Ausbildner/BiVo_Snacks) an.

## **4. E-Test**

Der Vorstand der schweizerischen Branche ov-ap hat entschieden, dass aus technischen Gründen auf die Durchführung des E-Test 1 im Jahr 2024 verzichtet wird. Die Lernenden wurden darüber im ÜK1 Tag 4 von den Referenten informiert.

Den Lernenden entsteht dadurch kein Nachteil, es wird die volle Punktzahl gutgeschrieben. Der E-Test 2 nach dem ÜK2 wird am 1. Mai 2024 zur Verfügung stehen. Über den konkreten Ablauf und was dabei zu beachten ist, wurden die Lernenden ebenfalls im ÜK1 Tag 4 informiert.

## **5. Qualifikationsgespräch / Semestergespräch**

Bald steht der Abschluss des 1. Semester an. **Leider müssen wir auch hier noch auf die technische Bereitstellung des Extranets warten. Daher ist das Semester-/Qualifikationsgespräch zum 1. Semester erst ab März möglich. Das Vorgehen Semester-/Qualifikationsgespräch ist umfassend und komplex. Bitte konsultieren Sie die zur Verfügung stehenden Anleitungen, Videos und Merkblätter.** Auch hierzu bieten wir einen [BiVo Snack](https://vwbz.ch/BIVO_2023/Angebote_Ausbildner/BiVo_Snacks) an.

Hier nochmals die wichtigsten Punkte dazu zusammengefasst:

#### **Termin**

- Das Qualifikationsgespräch / Semestergespräch mit den Lernenden zu führen ist ein «Muss»
- Jeweils nach Abschluss eines Semesters (kein konkretes Datum) D.h. das 3-er Paket betrieblicher Kompetenznachweis, Bildungsbericht und Semester-/Qualifikations- Gespräch steht pro Semester an. Der/die Berufsbildner/in ist im Lead.
- Die Noten der betrieblichen Kompetenznachweise müssen im 1. und 2. Lehrjahr bis zum 15. August in der Notendatenbank DBLAP2 sein. Im 3. Lehrjahr bis zum 15. Mai.
- **Hinweis für das Semestergespräch am Ende des 1. Semesters (Jan/Feb 2024):** Die Lernenden können im Extranet das Zeugnis aus technischen Gründen erst Ende Februar hochlad en; auch der Bildungsbericht steht erst ab Ende Februar zur Verfügung. Daher kann das 3-er Paket zum Qualifikationsgespräch erst ab März im Extranet durchgeführt werden.

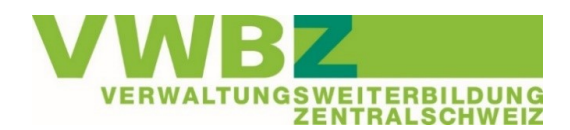

## **Vorgehen**

- Zum Vorgehen bitte Anleitungsvideo, Anleitungen und Merkblatt beachten
- Indem im Extranet unter «Ausbildungsplan/-programm > Kompetenzraster» die Einheit «Qualifikationsgespräch zugewiesen und bearbeitet wird, wird auch der Bildungsbericht ausgelöst.
- Das Extranet erstellt automatisch den Bildungsbericht. Im Bildungsbericht selbst können Ausbild ner/innen keine Einträge machen. Alles, was im Bildungsbericht stehen soll, muss im Kompetenz nachweis in einem Textfeld eingegeben werden.
- Die Bewertungskriterien sind vorgeben und die Bewertung wird im Extranet vorgenommen.
- Neues Bewertungssystem (3 Punkte = solide Leistung)

# **6. Merkblätter / Videos**

Diverse Merkblätter finden Sie als Ausbildner/in im [Extranet](https://www.ov-ap.ch/de-ch/Anmelden) unter «Dokumente > LRO\_14 > Berufsbildner». Bitte nutzen Sie die Merkblätter und die Anleitungsvideos bei der ersten Anwendung.

Unter Register 1 Allgemeines/Hilfsmittel:

- Praxisauftrag
- Portfolio/Lerndokumentation
- Selbst-und Fremdeinschätzung bzw. dem Kompetenzraster
- Semester-/Qualifikationsgespräch (folgt bis Ende Februar)

Unter Register 3 Extranet:

- Technisches zum Extranet
- Profil und Verantwortlichkeiten einrichten
- Lernende im Extranet erfassen
- Ergänzende Infos zu den Videos Ausbildungsprogramm, Praxisauftrag erfassen und Selbstund Fremdeinschätzung

Die Lernenden haben ebenfalls Merkblätter zur Verfügung gestellt. Als Ausbildner/in haben Sie darauf auch Zugriff unter «LRO\_14 > Lernende > 1 Allgemeines». Die Lernenden wurden im ÜK1 Tag 4 auf diese Merkblätter hingewiesen und angehalten damit zu arbeiten.

Zudem finden Sie im Extranet unter FAQ die Anleitung von ov-ap «Anleitung Ausbildung für Berufsbildende». In dieser Anleitung sind alle Punkte aufgeführt, die unter dem Navigationspunkt «Ausbildung» zu finden sind. Wir empfehlen Ihnen, den Ablauf gemäss dieser Anleitung.

Für Lernende (und Sie) ist die «Anleitung Ausbildung für Lernende» aufgeschaltet. Hier steht insbesondere, dass die Lernenden verantwortlich sind für das Hochladen der Schulzeugnisse und wie und wo dies zu erfolgen hat.

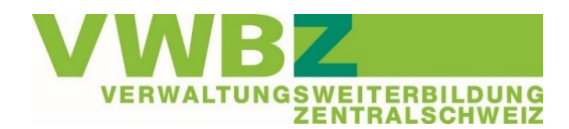

# **7. ÜK2**

Die Kursdaten für den ÜK2 sind im Extranet aufgeschaltet. Bitte stellen Sie sicher, dass die Lernenden als Vorbereitung das E-Learning (Blended Learning) gelöst haben. Diese Vorbereitungen gelten als Arbeitszeit. In den [ÜK-Richtlinien](https://www.vwbz.ch/-/media/D28BF55E54F64CDBA7A21AA4170318DA.ashx) (aufgeschaltet im Extranet «Dokumente > LRO14 > Berufsbildner > 2 ÜK») finden Sie die Zeitvorgaben ov-ap fürs Blended Learning der Lernenden.

## **8. Performance Extranet**

Aktuell unterliegt das Extranet wieder vermehrt Performanceschwankungen (langsame Ladeprozesse, Speicherungen werden unterbrochen und erzeugen Fehlermeldungen). ov-ap versucht diese schnell zusammen mit der IT zu bereinigen. Bei länger anhaltenden Phasen informiert ov-ap über «Aktuelles» im Extranet.

# **9. Philosophie ov-ap**

Die Philosophie von ov-ap, welche schlussendlich die Programmierung vom Extranet steuert, umfasst die folgenden Punkte:

- Lernende sind selbst für ihre Arbeiten verantwortlich, z.B. den Praxisauftrag. Wenn die Lernenden den Praxisauftrag abschliessen, sind sie der Meinung, dass dieser abgeschlossen ist und übernehmen dafür die Verantwortung. Das heisst, der/die Lernende müsste von sich aus auf die Idee kommen, Rückfragen bei der Ausbildungsperson zu stellen, bevor der Praxisauftrag abgeschlossen wird.
- Der Status «Abgeschlossen» führt in allen Bereichen des Extranets dazu, dass diese Einheit nicht mehr geöffnet oder angepasst werden kann. Im Denken von ov-ap heisst dies, dass wir in der

Arbeitsorganisation selbst sicherstellen, dass für vor Ort wichtige Aspekte, Hierarchien abgedeckt sind, bevor der Status geändert wird.

 Die Programmierung im Extranet ist so, dass bei den Bewertungsinstrumenten nur jene Person im Extranet Zugriff hat, welche für diesen Teil direkt verantwortlich ist. Das heisst, das Qualifikationsgespräch, der dazugehörende Bildungsbericht und das Schulzeugnis sieht ausschliesslich jene Ausbildungsperson, welche das Qualifikationsgespräch von diesem Semester ausgefüllt hat. Das abschliessende PDF kann bewusst an weitere Personen weitergeleitet werden. Diese Vorgehensweise wurde von ov-ap bewusst gewählt, um den verschiedenen Situationen und Ausgangslagen in den vielzähligen Lehrbetrieben gerecht zu werden.

Wir danken allen für ihr wertvolles Engagement und dem weiterhin flexibel und ausdauernd bleiben. Die Kreativität und der Pragmatismus sind weiterhin gefragt.

Wir setzen uns weiter nach Kräften für eine möglichst reibungslose Umsetzung ein und informieren Sie regelmässig über Neuerungen aus der Branche.

Bei Fragen, Inputs oder Unklarheiten stehen wir jeweils gerne zur Verfügung.

Team VWBZ 041 / 228 65 97 – vwbz@lu.ch